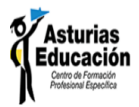

## **COOKIES UTILIZADAS EN ESTE SITIO WEB**

# **COOKIES CONTROLADAS POR EL EDITOR**

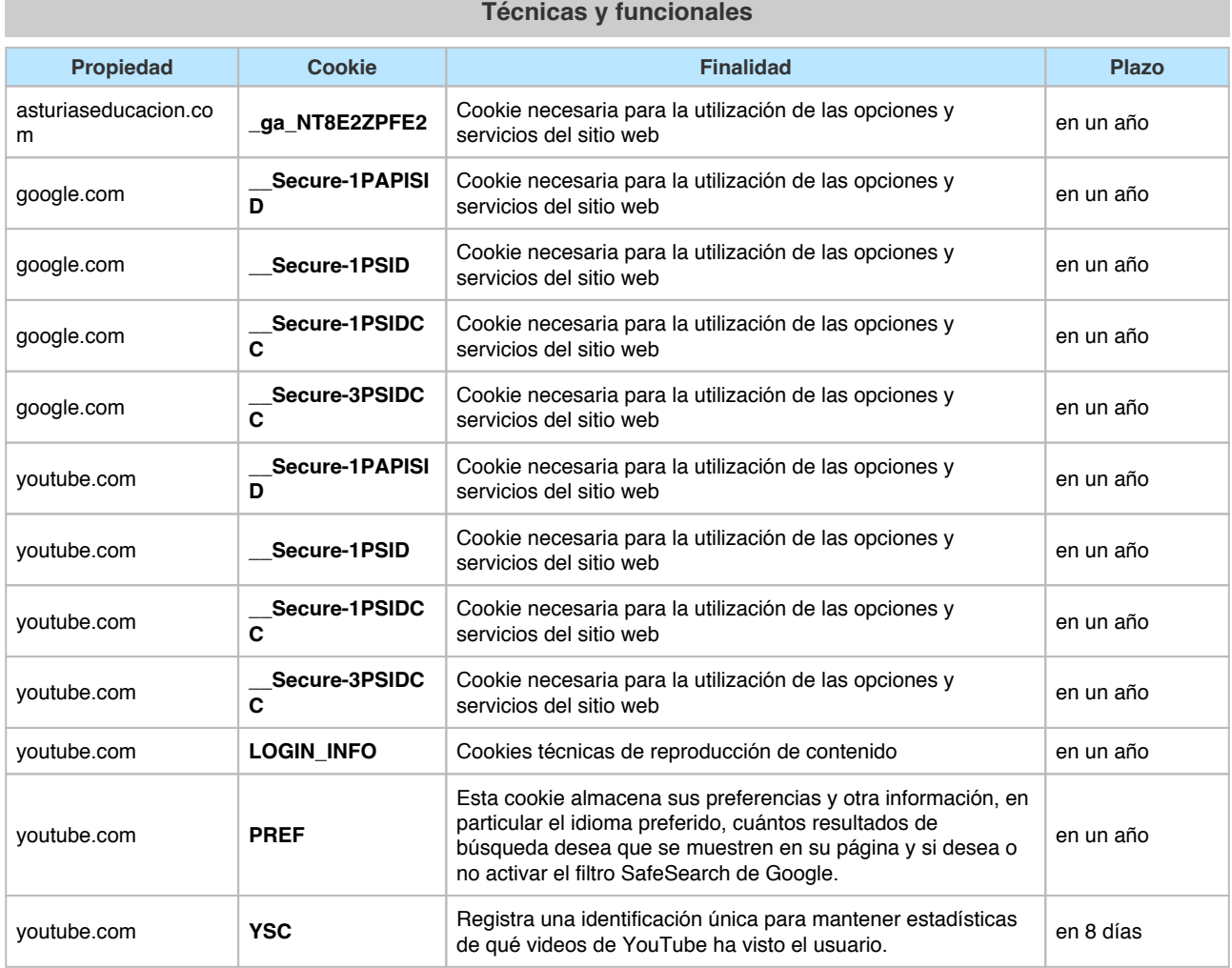

#### **Analíticas Propiedad Cookie Finalidad Plazo** asturiaseducacion.co m **ga ID** utiliza para identificar a los usuarios **en un año** asturiaseducacion.co m **\_gat** Se utiliza para monitorizar el número de peticiones al servidor de Google Analytics cuando se utiliza el Administrador de etiquetas Google Sesión asturiaseducacion.co m **\_gid** ID utiliza para identificar a los usuarios durante 24 horas después de la última actividad en 108 durante 24 novas en 22 horas google.com **\_\_Secure-3PAPISI D** Estas cookies se utilizan para entregar anuncios más Estas cookies se utilizari para entregar anuncios más<br>relevantes para usted y sus intereses.

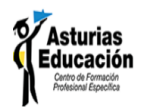

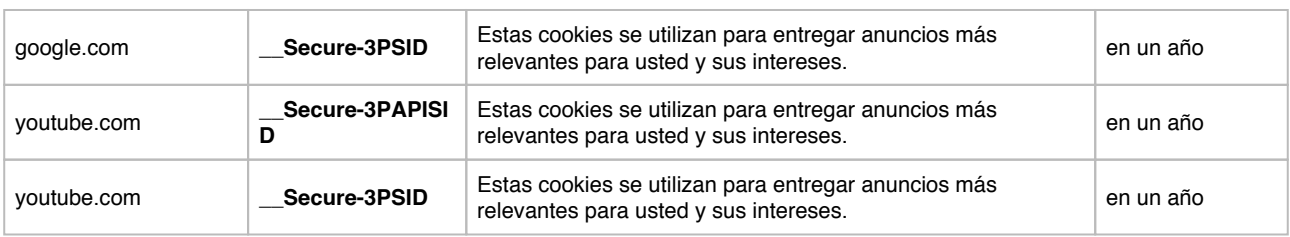

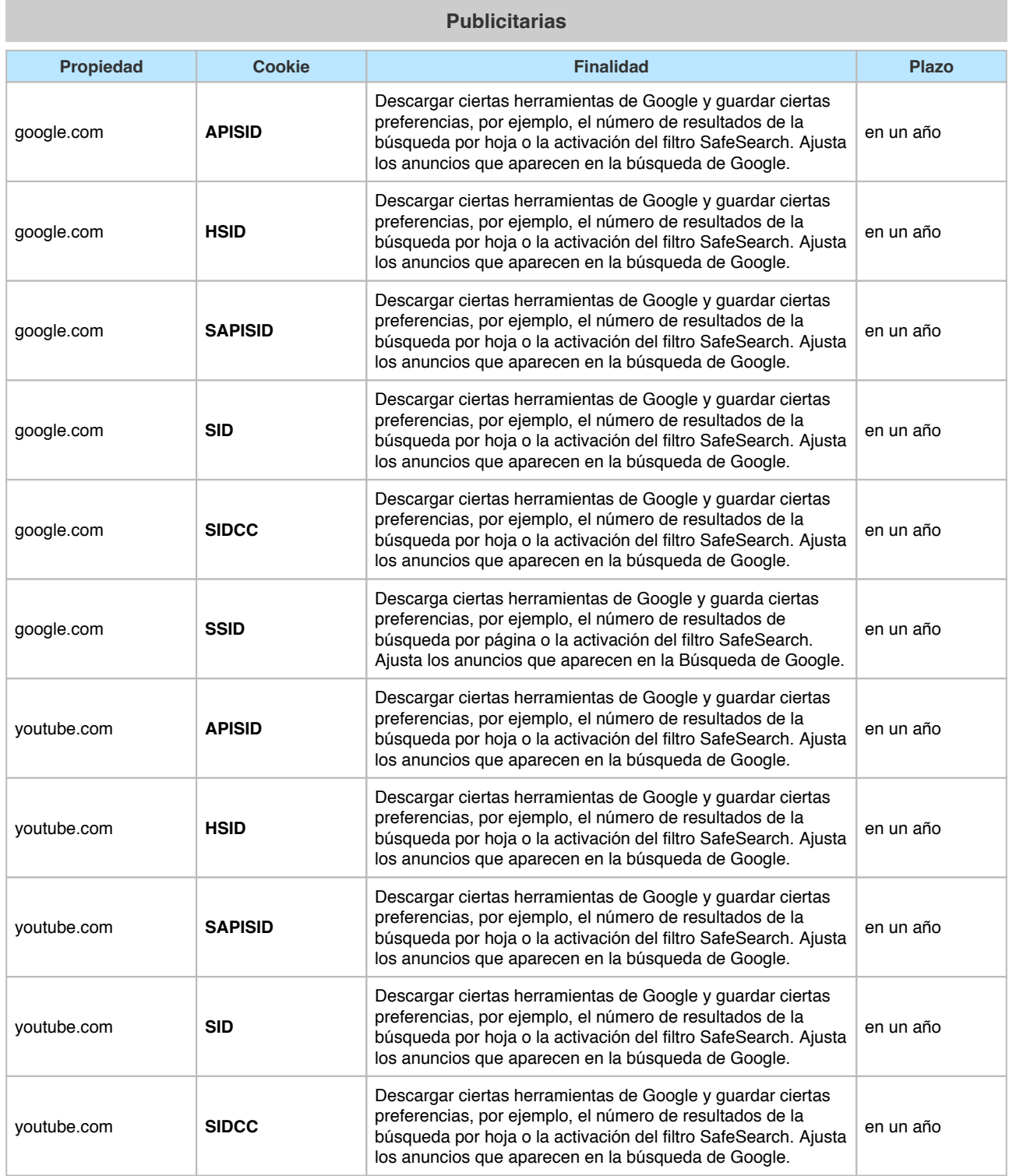

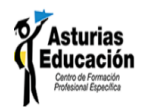

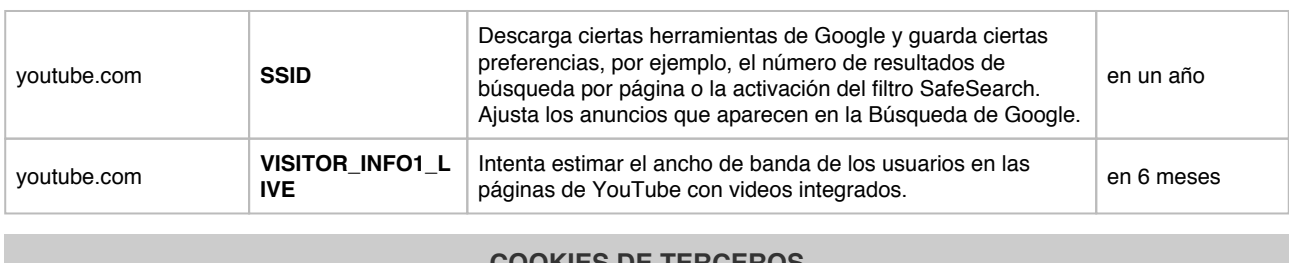

## **COOKIES DE TERCEROS**

Los servicios de terceros son ajenos al control del editor. Los proveedores pueden modificar en todo momento sus condiciones de servicio, finalidad y utilización de las cookies, etc.

#### **Proveedores externos de este sitio web:**

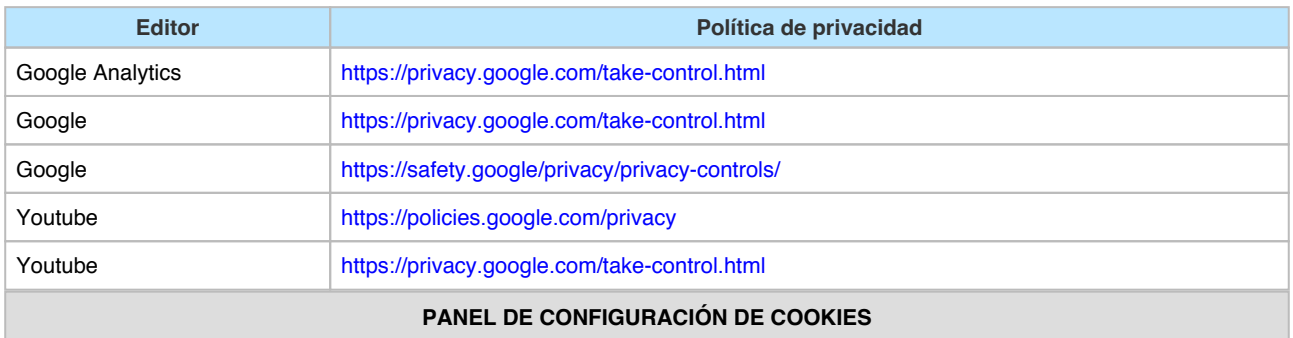

Desde este panel podrá configurar las cookies que el sitio web puede instalar en su navegador, excepto las cookies técnicas o funcionales que son necesarias para la navegación y la utilización de las diferentes opciones o servicios que se ofrecen.

## Panel de cookies

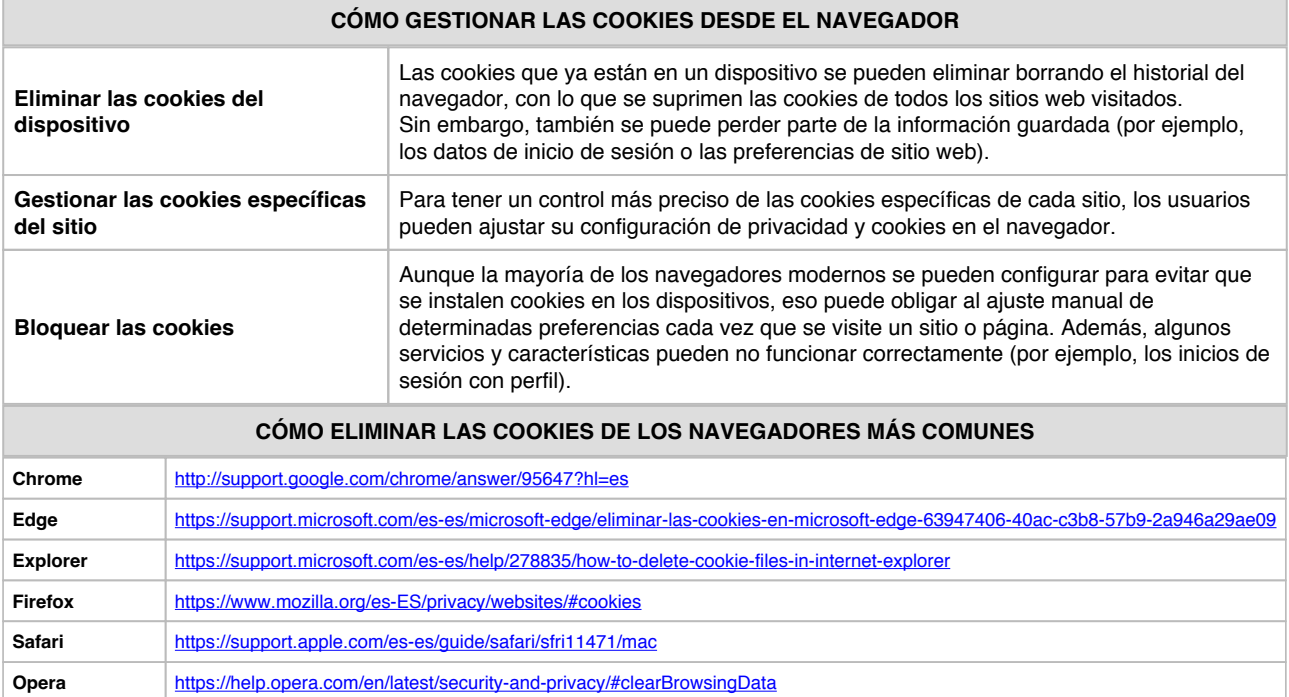